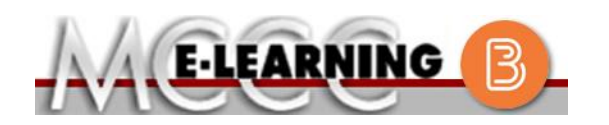

## **ONLINE COURSE INFORMATION Summer 2024 Semester**

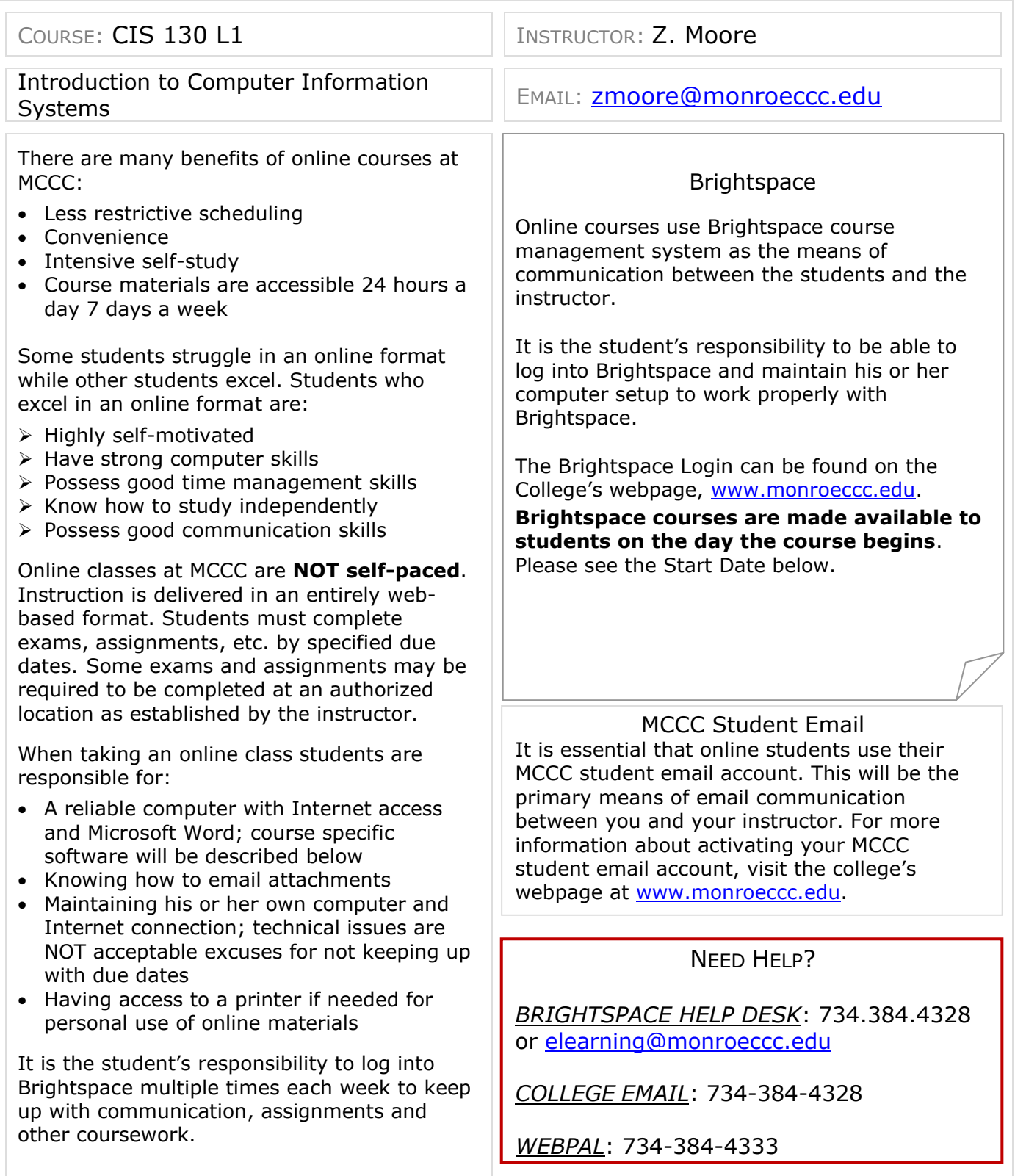

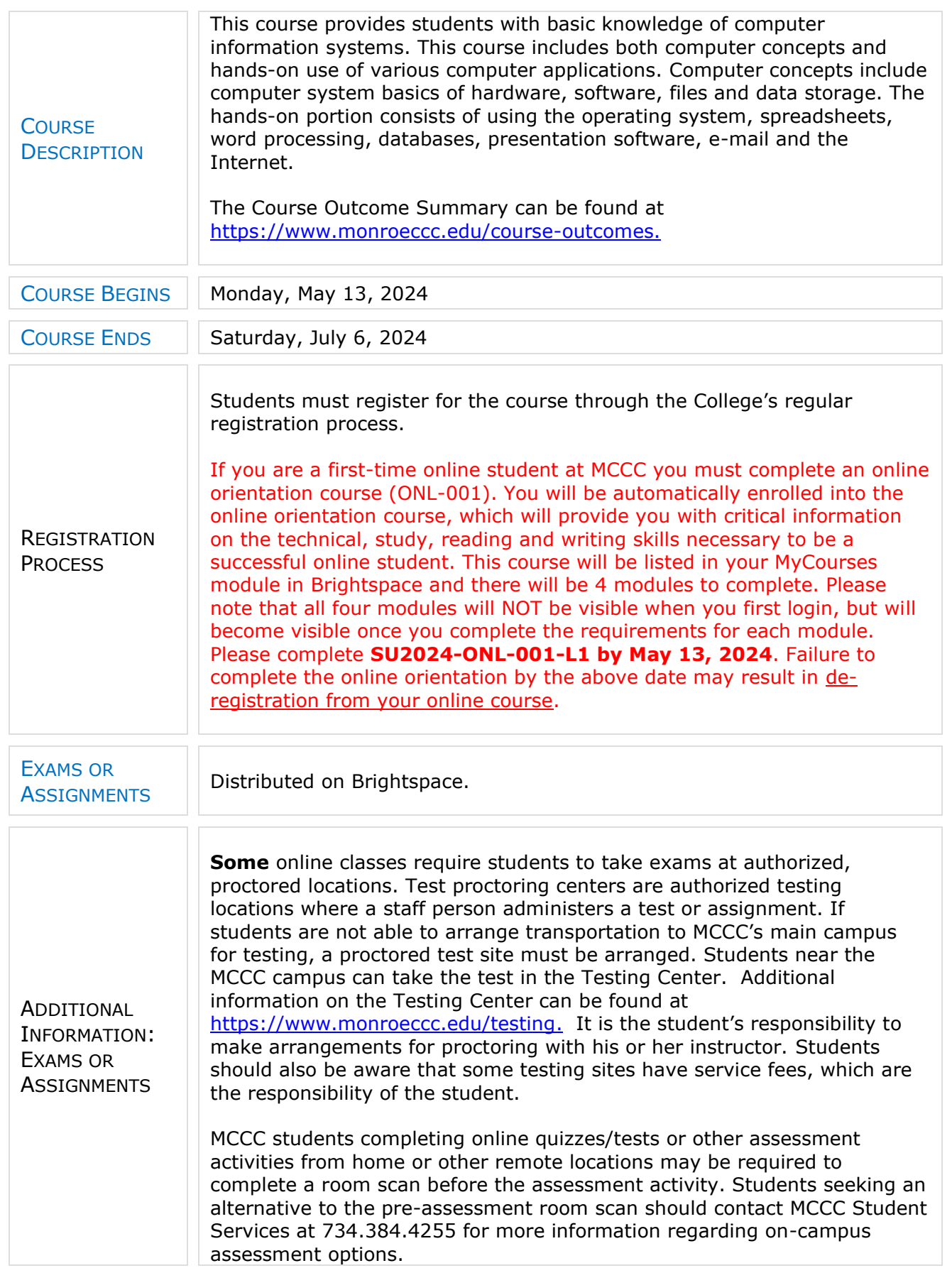

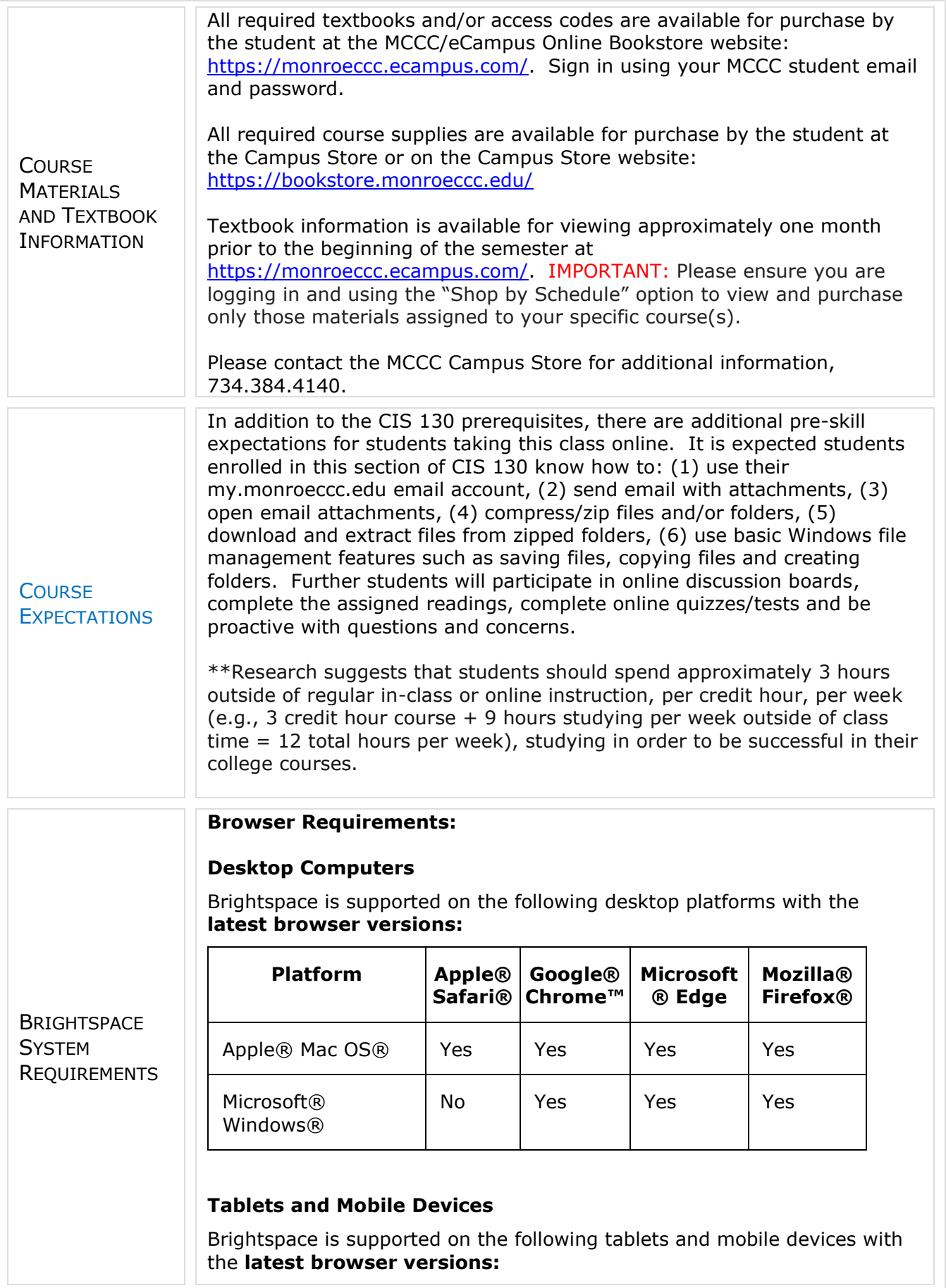

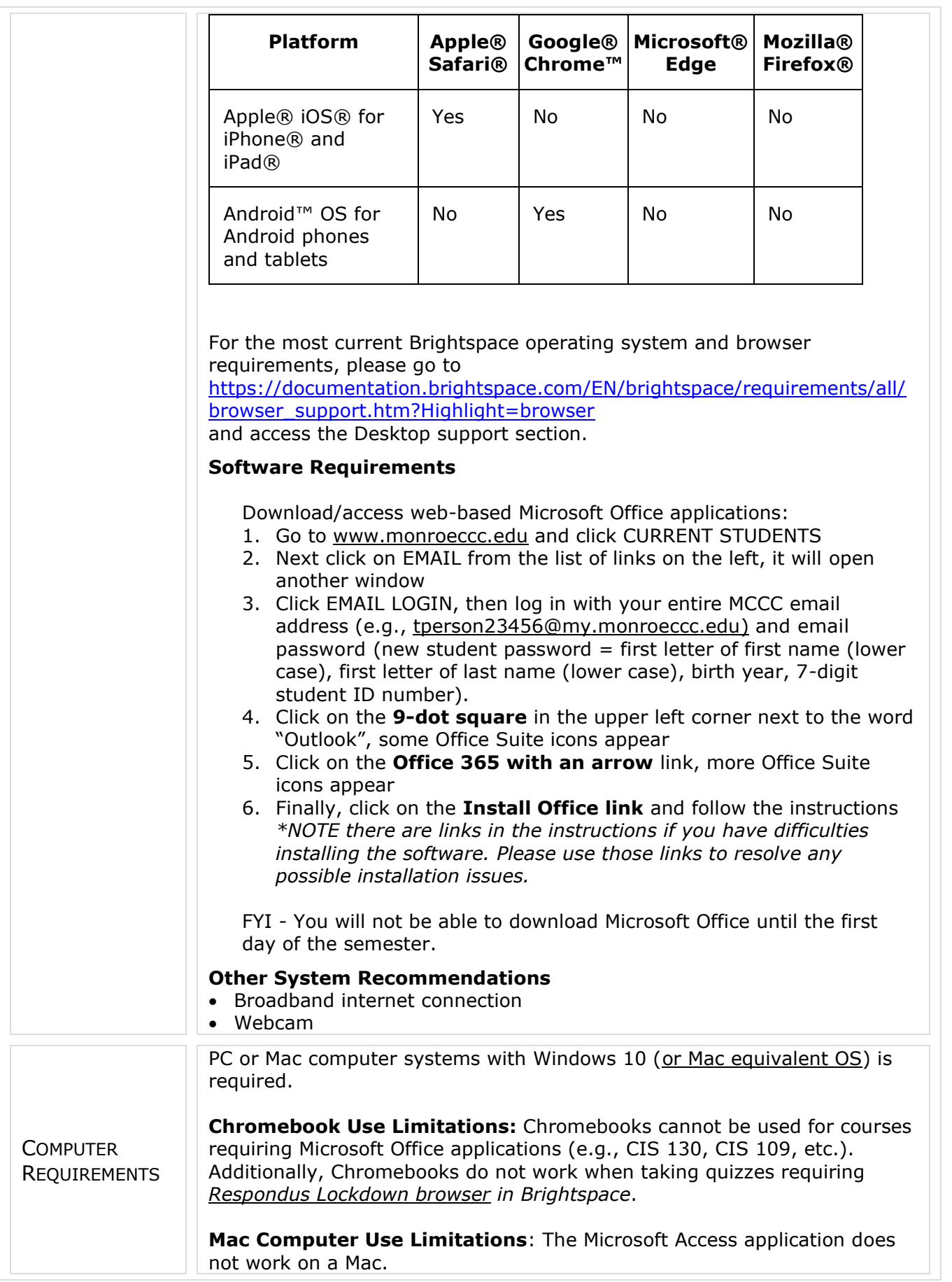

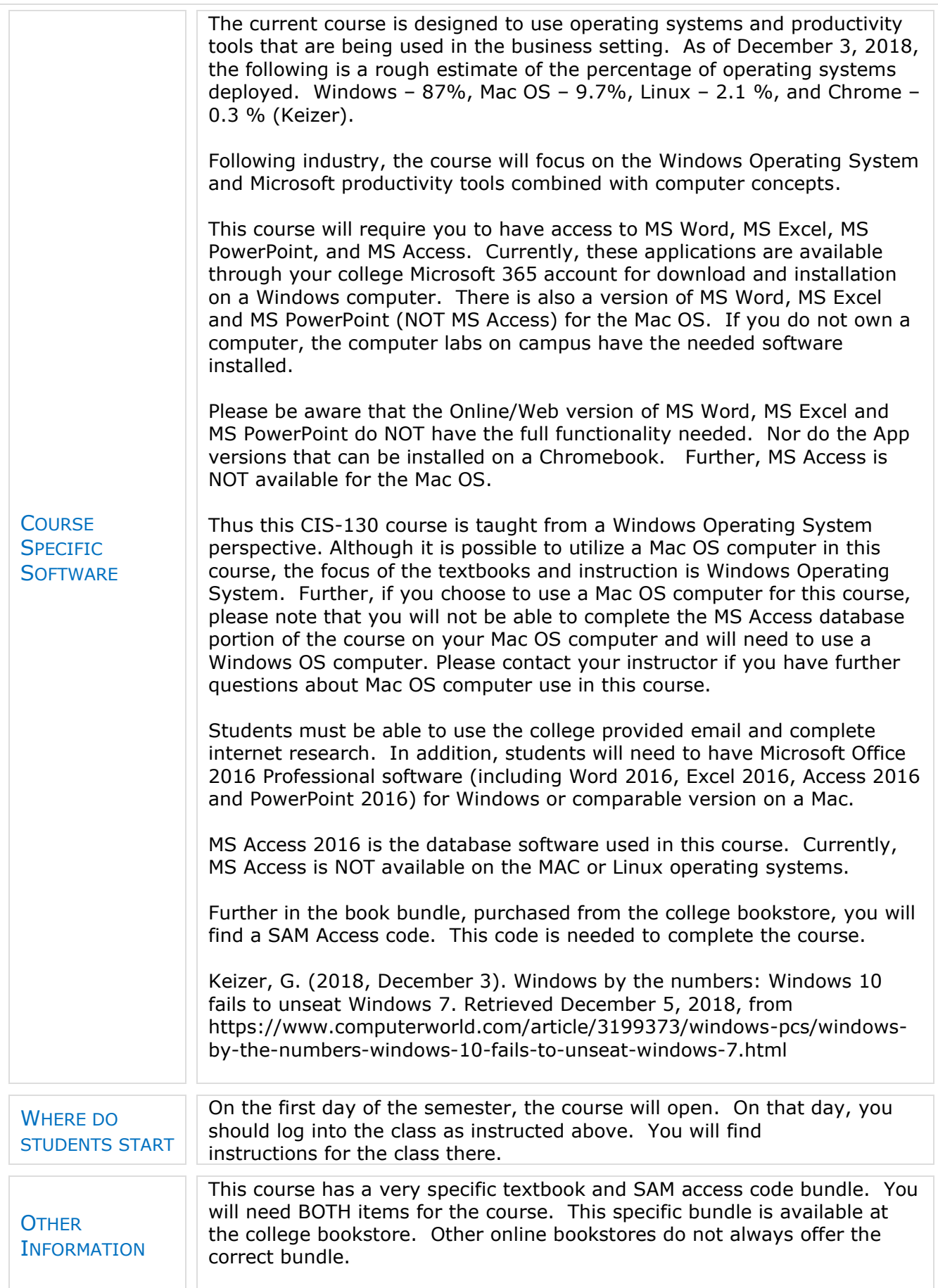

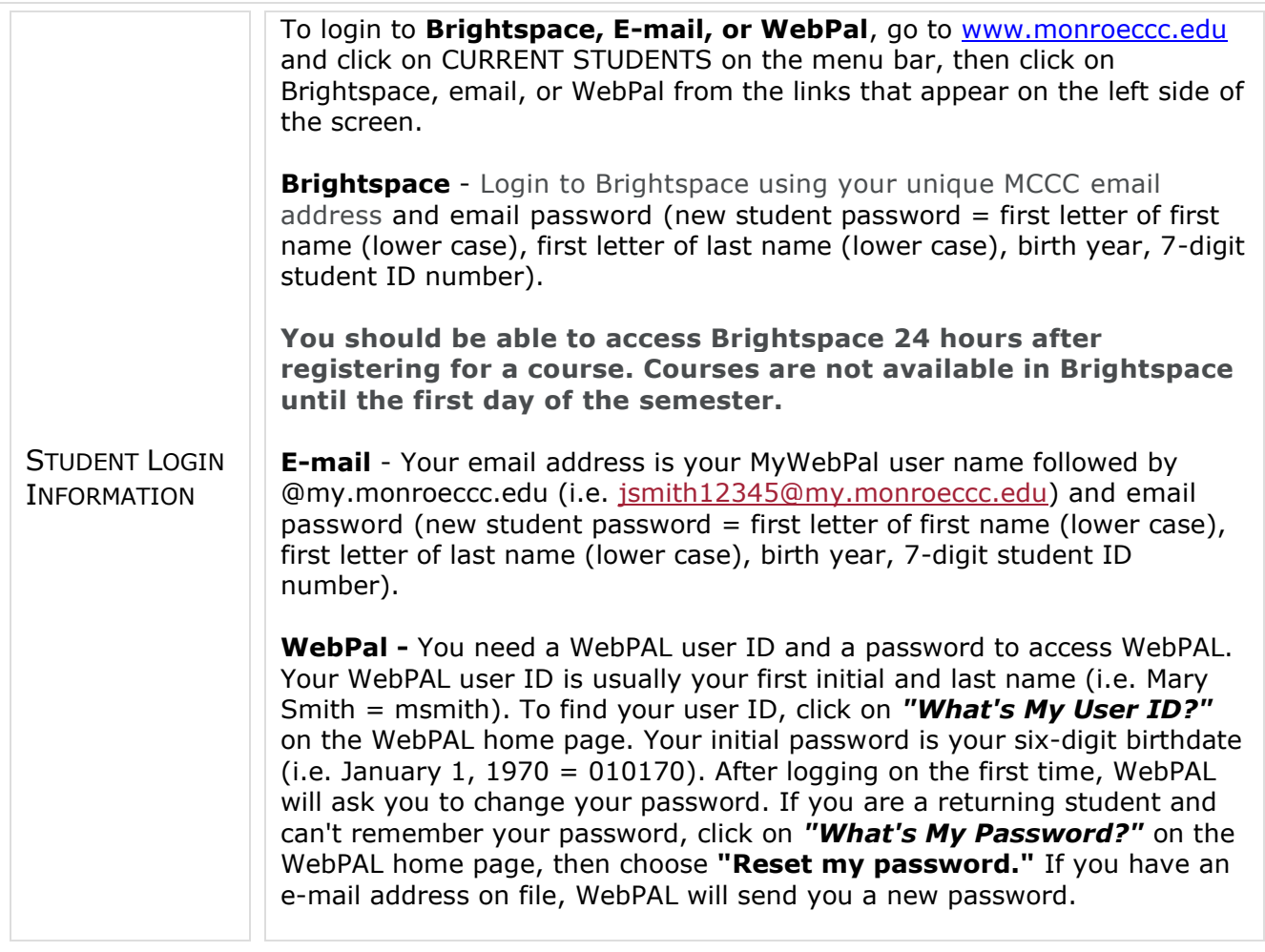